# **CSIS 3103**

## **Ch 5:** Applications of Recursion

## Counting Cells in a Blob

- Process an image presented as a twodimensional array of color values
- Information in the image may come from – an X-ray
	- an MRI
	- satellite imagery
	- etc.
- The goal is to determine the size of any area in the image that is considered abnormal because of its color values

## Counting Cells in a Blob

- Each cell in a two-dimensional grid contains either a normal background color or a second abnormal color
- A *blob* is a collection of contiguous abnormal cells
- A user will enter the x, y coordinates of a cell in the blob, and the program will determine the count of all cells in that blob

# Counting Cells in a Blob

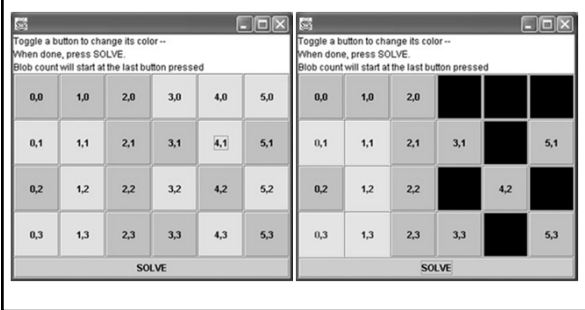

### Counting Cells in a Blob - Design

```
Algorithm for countCells(x, y)
```

```
if cell at (x, y) is outside the grid
     the result is 0
```

```
else if color of cell at (x, y) \neq abnormal color
     the result is 0
else
```

```
set color of cell at (x, y) to temporary color
the result is 1 + number of cells in each piece of 
the blob that includes a nearest neighbor
```
# Counting Cells in a Blob - Implementation/\*\* Finds the number of cells in the blob at  $(x,y)$ ,<br>pre: Abnormal cells are in ARKNORMAL color:<br>Other cells are in BACKOROMAL color:<br>post: All cells in the blob are in the TEMPORARY color.<br>Sparam x The x-coordinate of a b public int countCells(int x, int y) {<br>int result;

if  $(x < 0 \mid |x > m \text{ grid.getNCols()})$ <br>  $|1 y < 0 \mid |y > m \text{ grid.getNRows()})$ <br>
return 0:<br>
else if (lgrid, getColor(x, y).equals(ABNORMAL))<br>
else if (lgrid, getColor(x, y).equals(ABNORMAL))<br>
return 0:<br>
return laumfalls(x - 1 v + 1) + countfalls( eturn 1<br>+ countCells(x - 1, y + 1) + countCells(x, y + 1)<br>+ countCells(x + 1, y + 1) + countCells(x - 1, y)<br>+ countCells(x + 1, y) + countCells(x - 1, y - 1)<br>+ countCells(x, y - 1) + countCells(x + 1, y - 1);  $\longrightarrow$   $\longrightarrow$ 

### **Backtracking**

- A systematic trial and error search for a solution
- Finding a path through a maze
	- To walk through a maze, you will probably walk down a path as far as you can go
	- Eventually, you will reach your destination or you won't be able to go any farther
	- If you can't go any farther, you will need to consider alternative paths
- Backtracking is a systematic, nonrepetitive approach to trying alternative paths and eliminating them if they don't work

## **Backtracking** (cont.)

- If you never try the same path more than once, you will eventually find a solution path if one exists
- Recursion provides a relatively straightforward implementation of backtracking
- Each activation frame is used to remember the choice that was made at that particular decision point

## **Finding a Path through a Maze**

- Problem
	- Use backtracking to find a display the path through a maze
	- From each point in a maze, you can move to the next cell in a horizontal or vertical direction, if the cell is not blocked

#### **Finding a Path through a Maze**  (cont.)

- Analysis
	- The maze will consist of a grid of colored cells
	- The starting point is at the top left corner (0,0)
	- The exit point is at the bottom right corner  $(getNCols() - 1, getNRow -1)$
	- All cells on the path will be BACKGROUND color  $-$  All cells that represent barriers will be  $A$ BNORMAL color
	- Cells that we have visited will be TEMPORARY color
	- If we find a path, all cells on the path will be set to PATH color

## Recursive Algorithm for findMazePath(x, y)

if current cell is outside the maze return false (you are out of bounds) else if current cell is part of the barrier or has already been visited return false (you are off the path or in a cycle) else if current cell is the maze exit recolor it to the path color and return else // *Try to find a path from the current cell to the exit:* mark current cell by recoloring it to the path color for each neighbor of the current cell if a path exists from the neighbor to the maze exit return true // *No neighbor of the current cell is on the path* recolor current cell to the temporary color (visited) and return false